## e-Shien

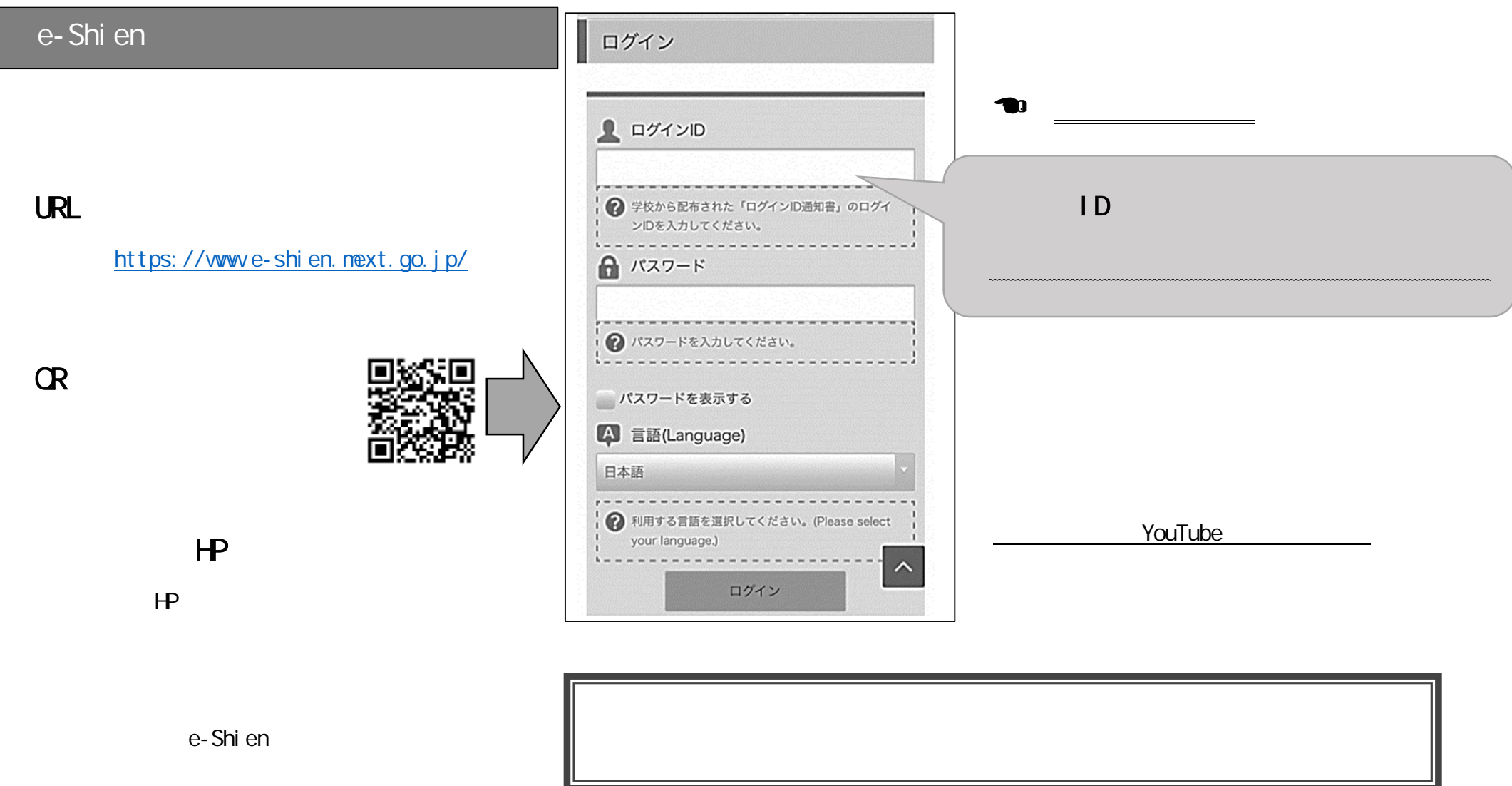

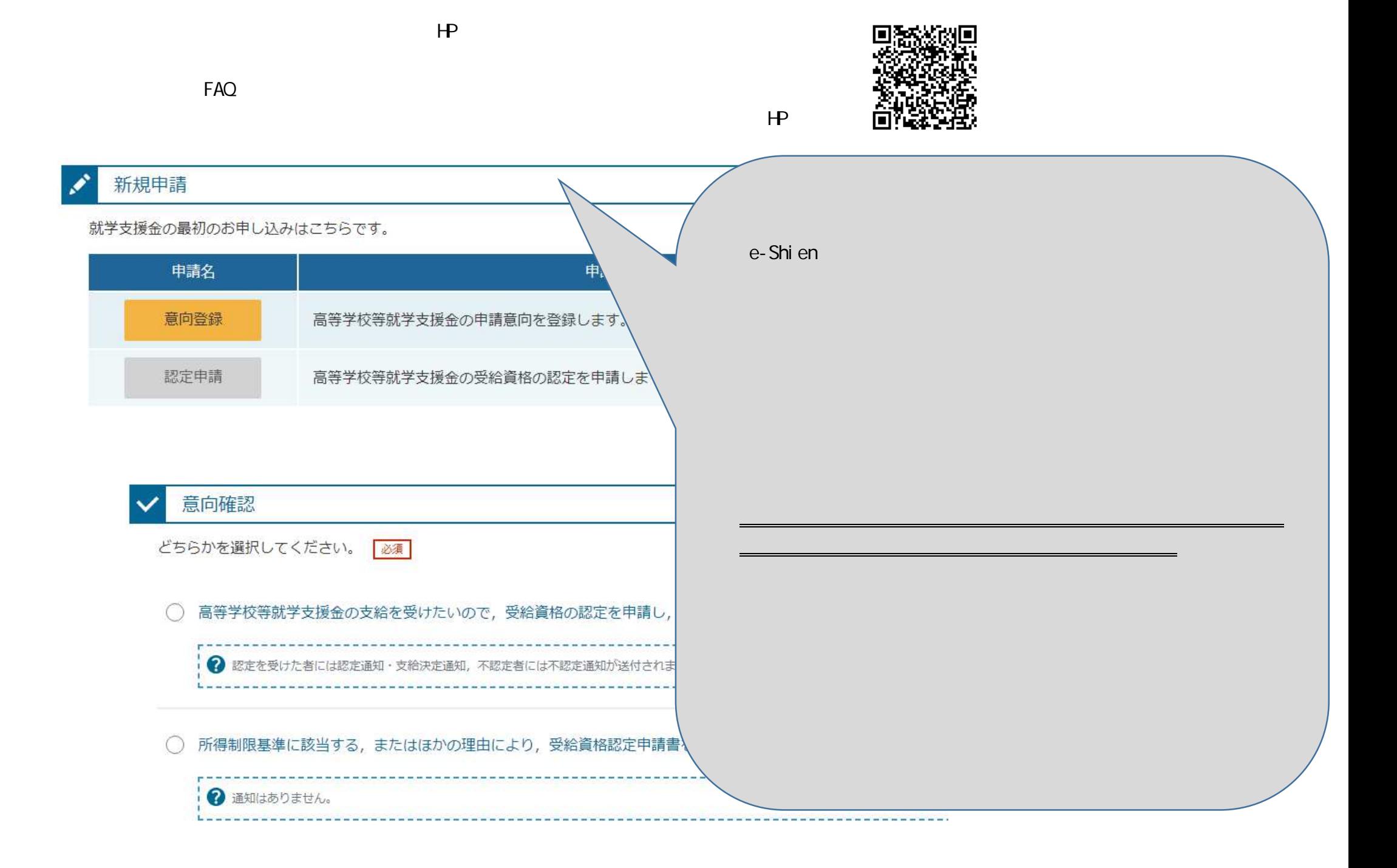

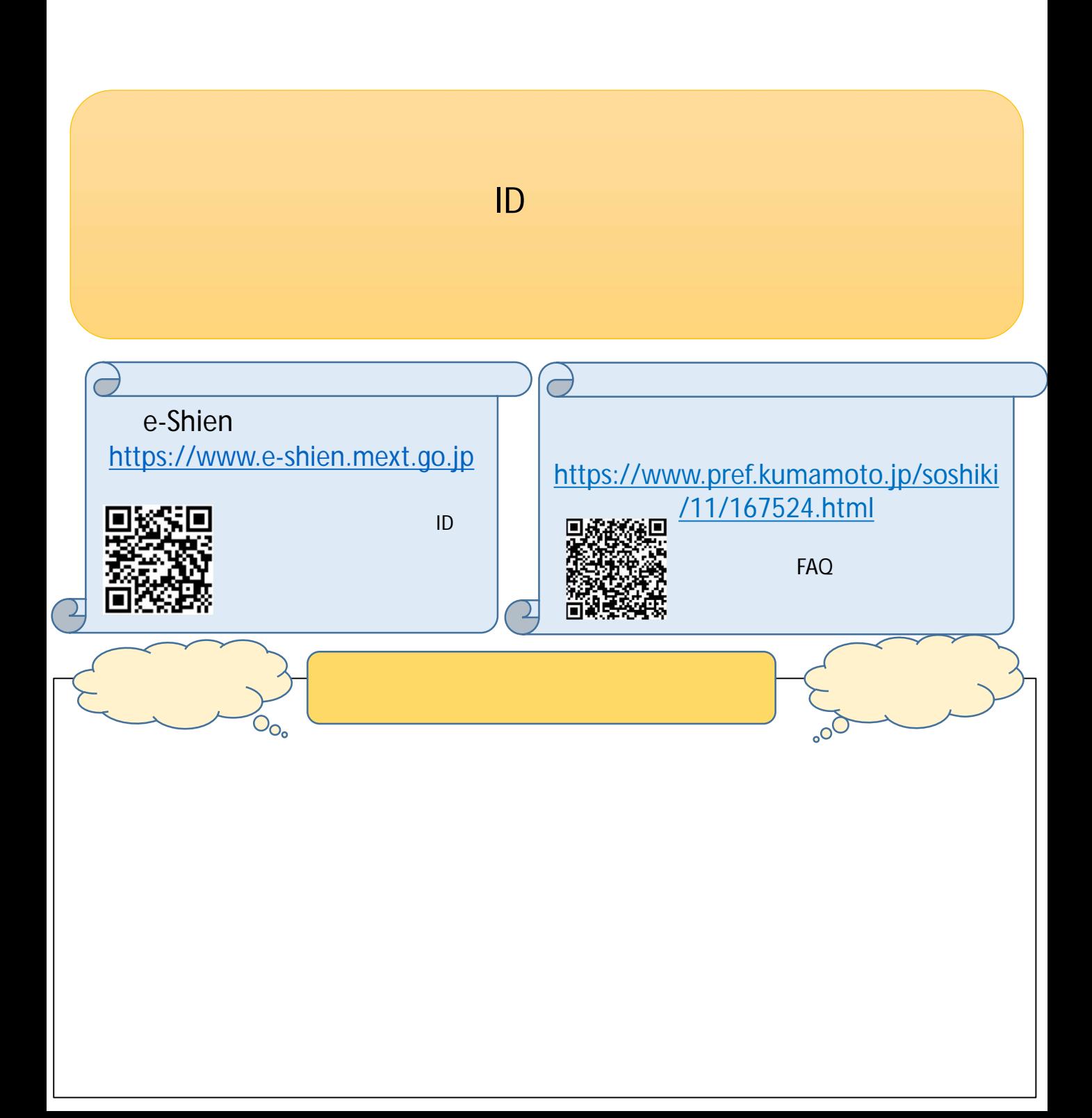